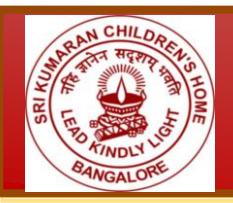

# **Sri Kumaran Public School**

**M a l l a s a nd r a , K ana k a p u r a R o a d , Bangalore – 62. PH :9980922076/7022000392 Email : icse@kumarans.org**

## ADMISSION INFORMATION FOR THE YEAR 2019 - 2020

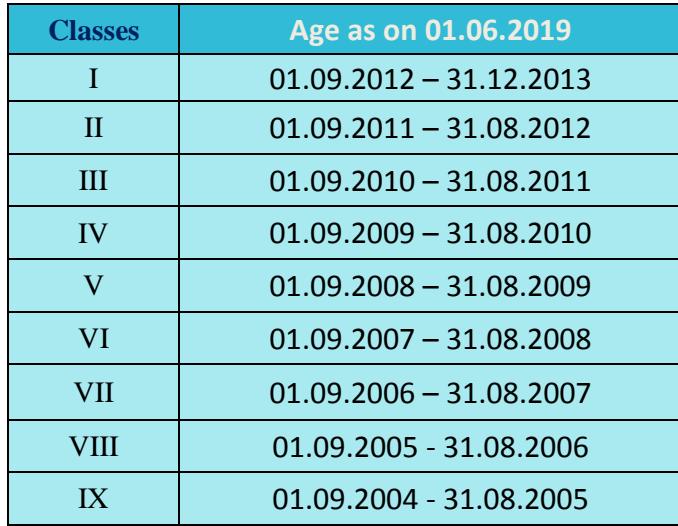

### **Language Options for Classes I to IV**

I Language – Compulsory English II Language – Kannada & Hindi

### **Language Options for Classes V to X**

I Language – Compulsory English II Language – Hindi / Kannada / Sanskrit /French\* III language – Hindi / Kannada / Sanskrit/French

- III language is introduced in Class V and III language needs to be studied from Class V to Class VIII.
- \* French as a II language was introduced in 2016-17 and available for classes V, VI , VII and VIII.

### **Important Note :**

• Only online submission of application forms will be accepted.

• Parents may kindly note that the school doesn't collect any donations or voluntary contributions of any kind before, during or after the admission process. If any other person collects it in the name of the school, the management is not responsible for the Same.

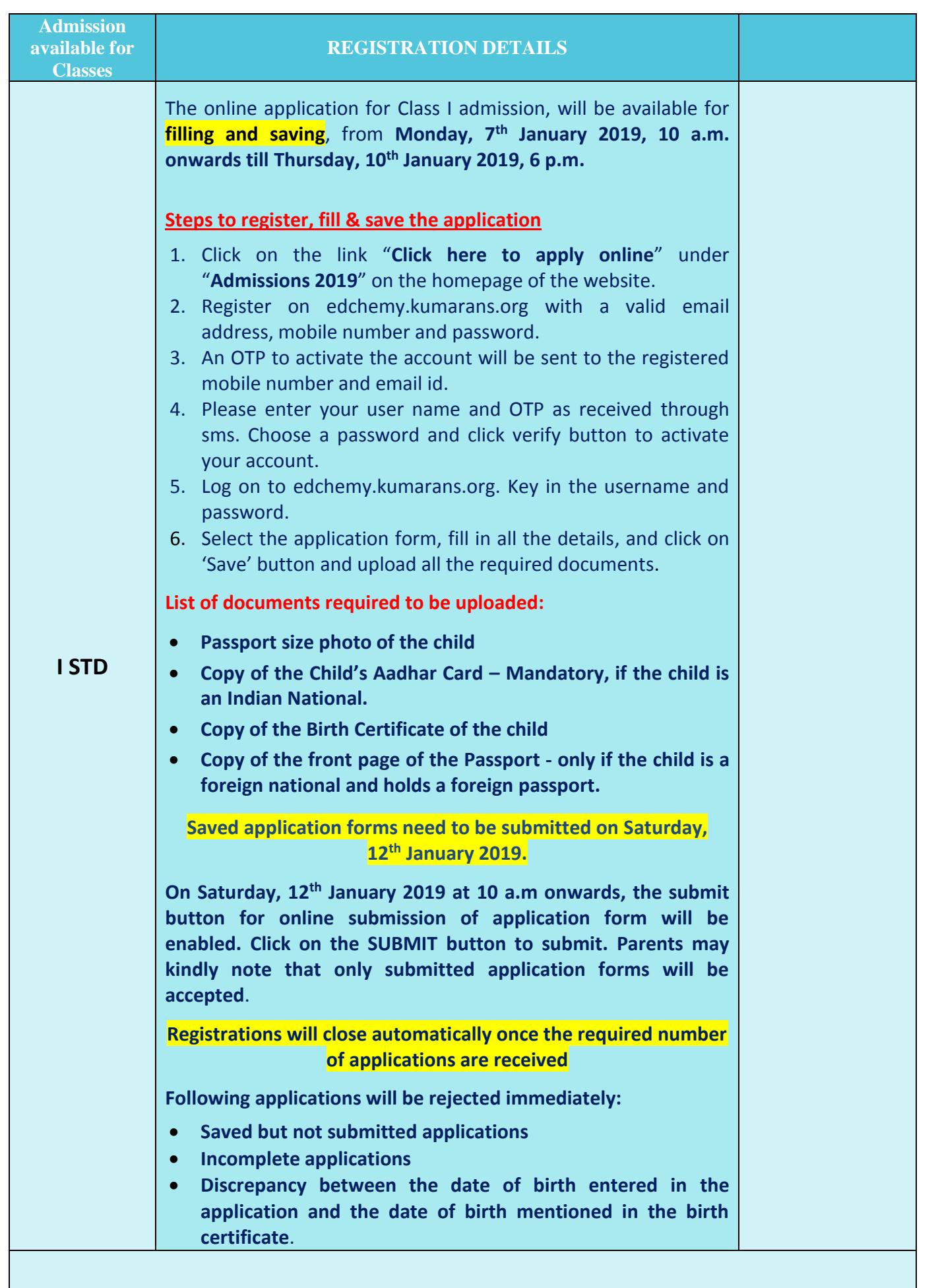

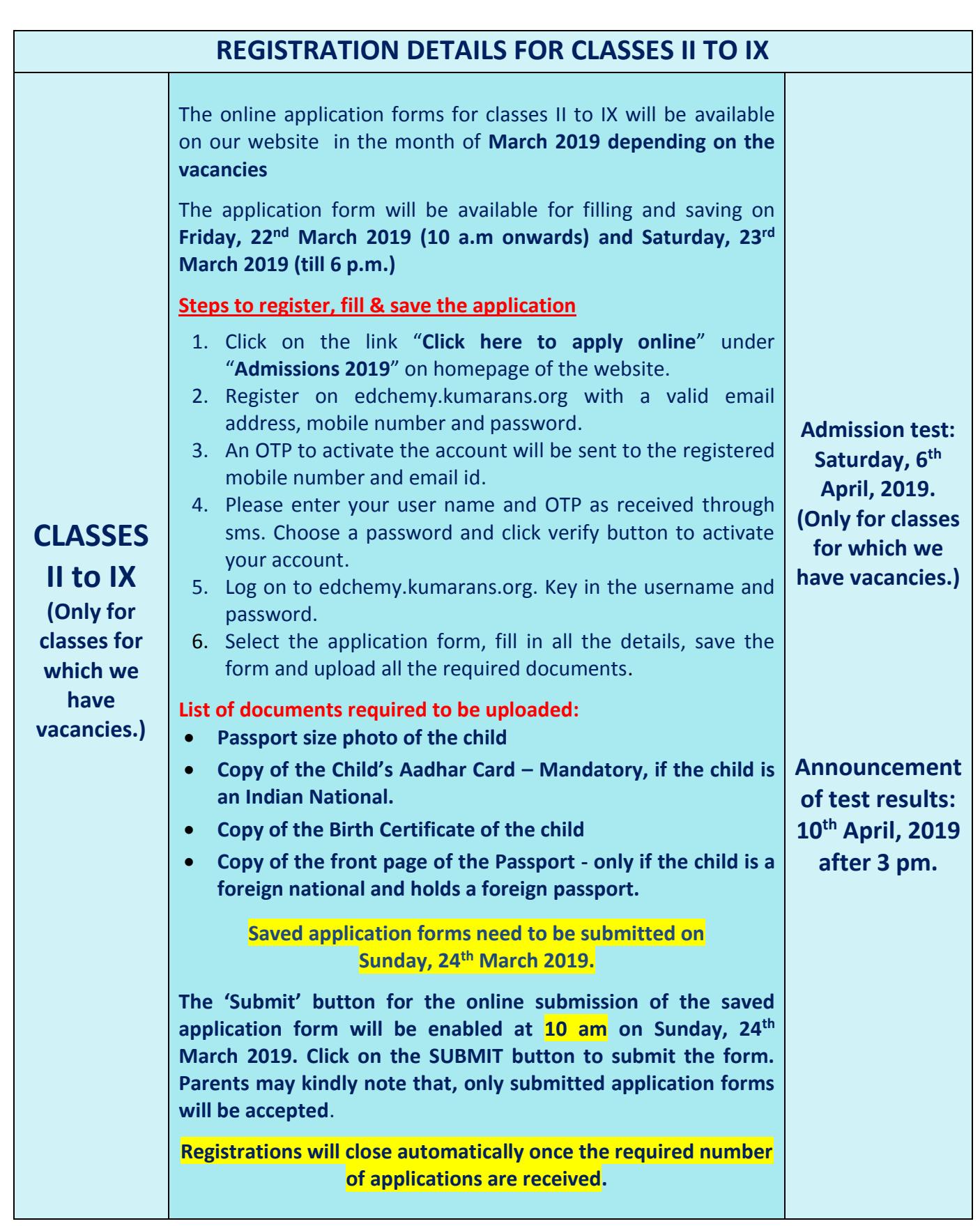

**Mrs. Jayasree Ramesh Principal**